# Internet Technology

15. VoIP, NAT Traversal, and auto configuration

Paul Krzyzanowski Rutgers University Spring 2016

# Session Initiation Protocol (SIP)

- Dominant protocol for Voice over IP (VoIP): RFC 3261
- Allows a call to be established between multiple parties
- Notify a callee of a call request – Agree on media encodings
- 
- Allow a participant to end the call – Determine IP address of callee
- No assumption on the callee having a fixed IP address
- Add new media streams, change encoding, add/drop participants
- Messages are HTTP style (line-oriented text) using UDP or TCP

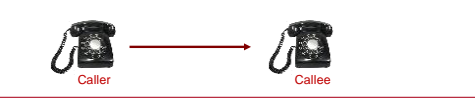

#### Proxies

- SIP proxy server
- Helps route requests
- Forwards requests to one or more destinations and sends responses to the requester
- Contacts remote registrar to look up addresses
- Often run on the same server as a registrar
- Usually a proxy at each SIP domain

## **Registration**

- A user's SIP address is an IP address & port number – In many cases, this changes over time
- Registration
	- When a phone is switched on (or phone software is run)
	- A registration process takes place
	- Registrations expire, so re-register periodically
- Location Server

– Stores a mapping between the user's address and the address of their phone • user's address = Address of Record (AOR): sip:alice@sip.rutgers.edu

- SIP Registrar:
- Accepts REGISTER requests and interacts with the Location Server
- SIP proxy, registrar, & location server normally run on the same system

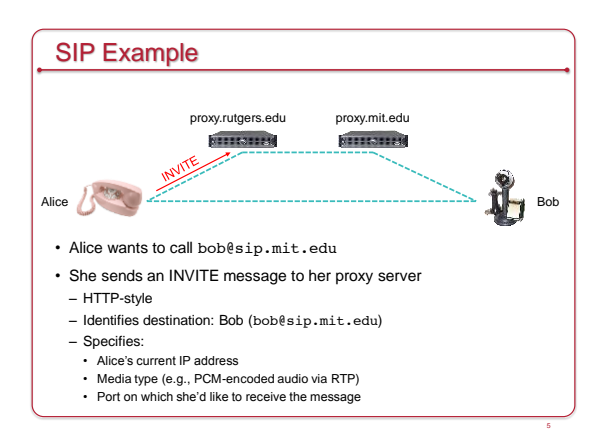

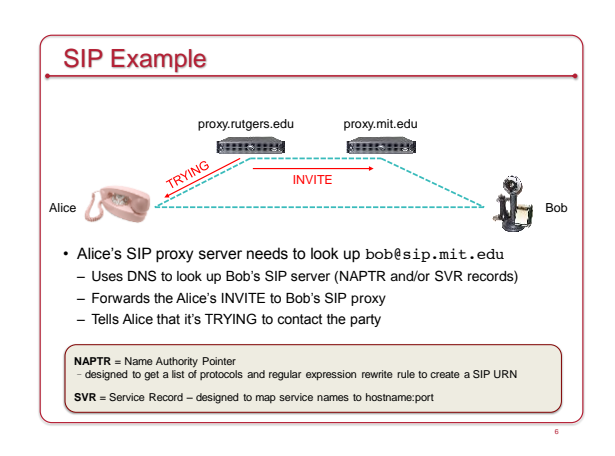

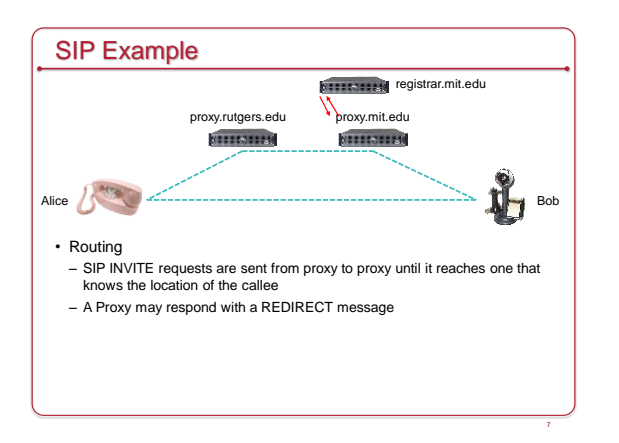

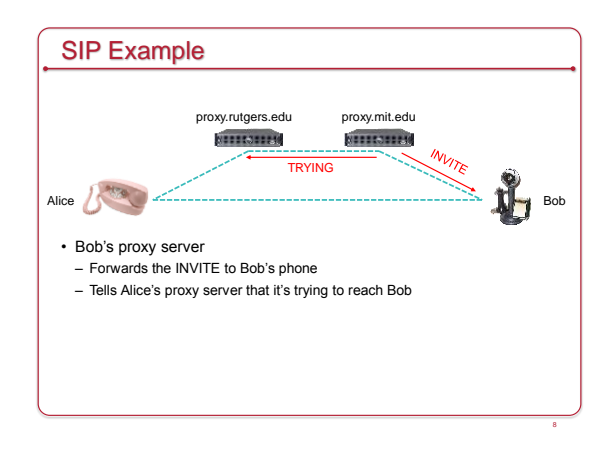

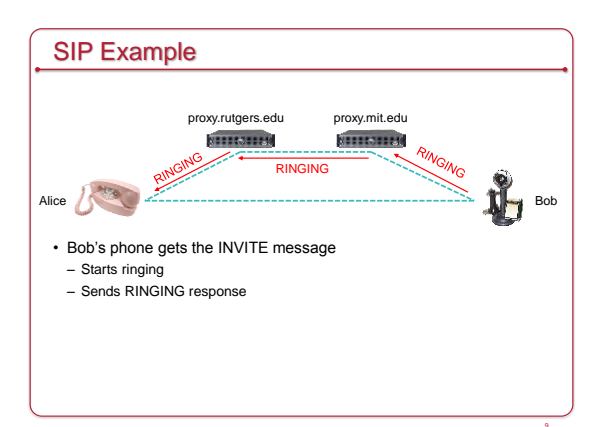

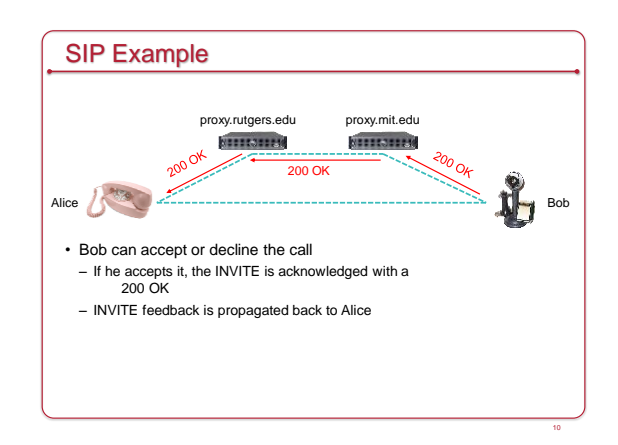

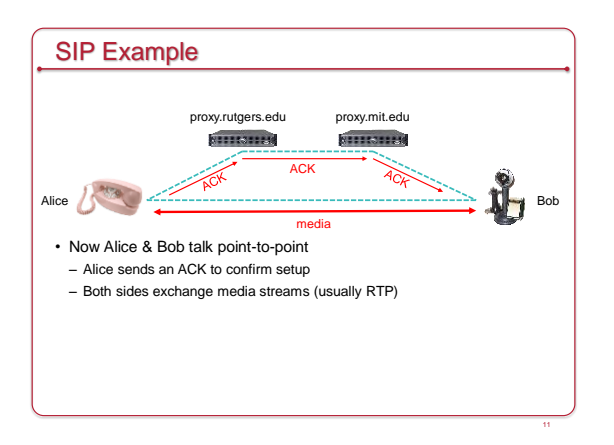

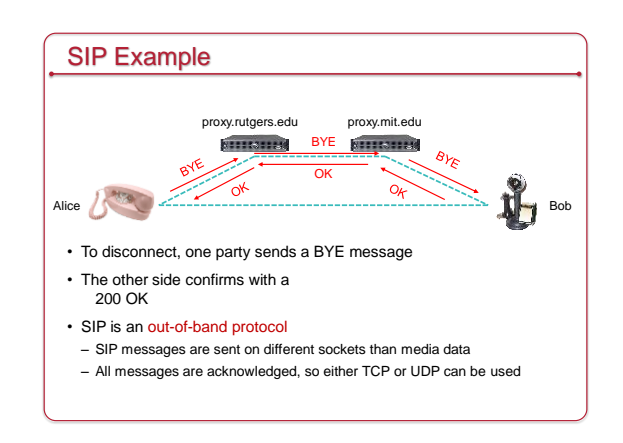

14

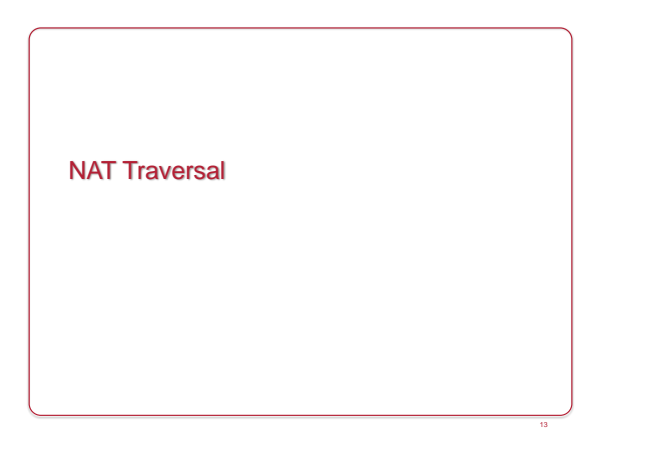

# NAT traversal & why do we need it?

- Remember NAT?
- Private IP addresses
- NAT gateway (usually on a gateway router) • Translates between internal addresses/ports & external ones
	-
- It's awesome!
- Cut down on lots of wasted addresses usually, you need just one
- But it breaks end-to-end connectivity!
- What if you want to contact a service behind NAT?
- Consider two VoIP clients that want to communicate
- *No foolproof solution*

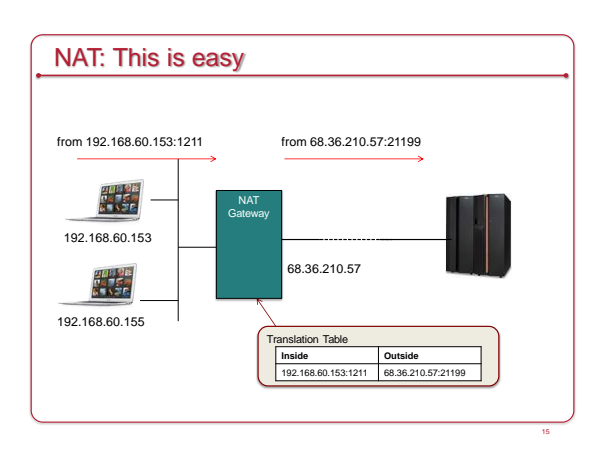

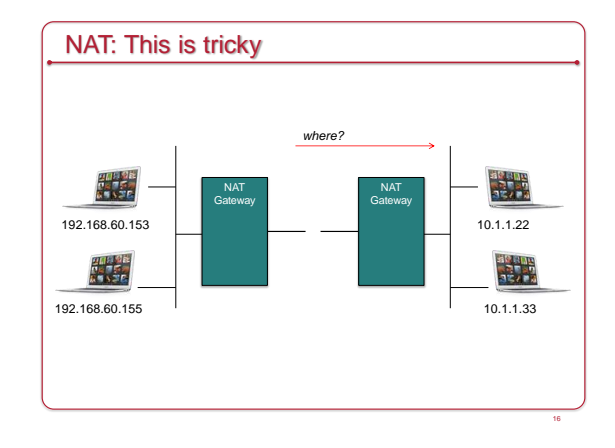

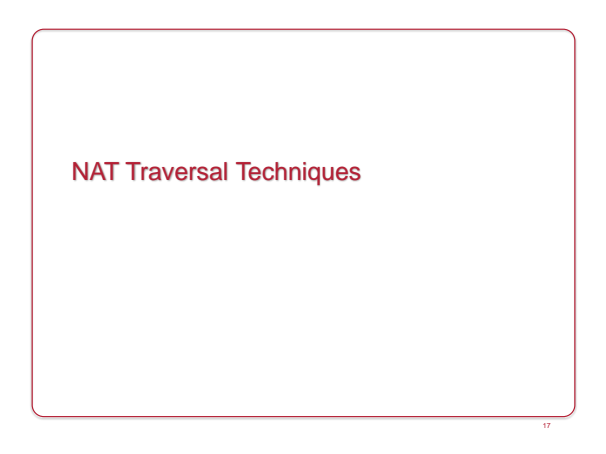

# Relay all messages

- Hosts A & B want to communicate
- Have an Internet-accessible proxy, P
- A connects to P and waits for messages on the connection
- B talks to P; P relays messages to A
- Most reliable but not very efficient
- Extra message relaying
- Additional protocols needed (e.g., B needs to state what it wants)
- Proxy can become a point of congestion (network links & CPU)

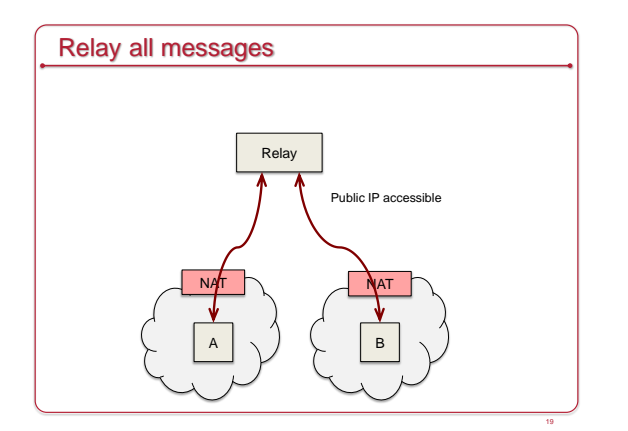

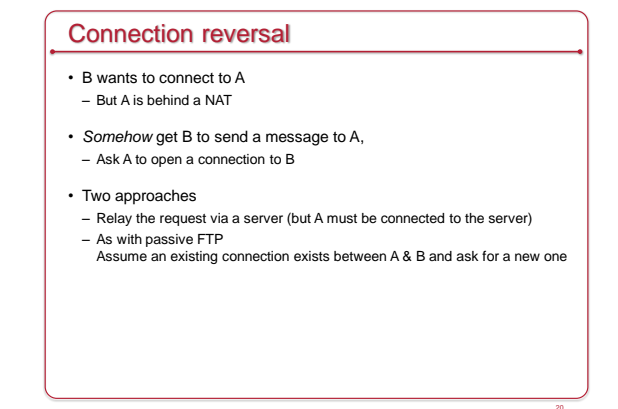

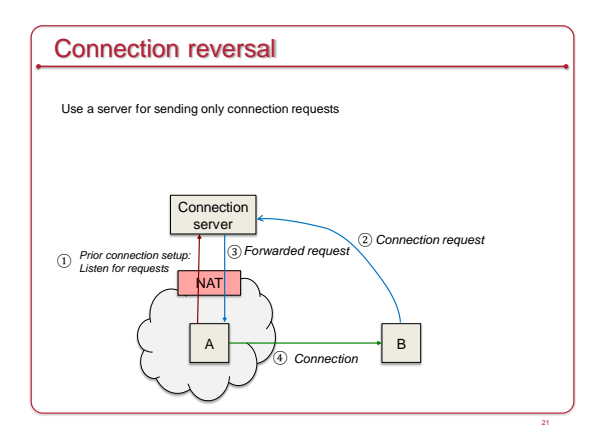

![](_page_3_Figure_5.jpeg)

#### UDP hole punching

- Hosts A & B want to communicate
- Have an Internet-accessible rendezvous server, S
- Host A sends a message to S
- That sets up a NAT translation on A's NAT gateway
- S now knows the external host & port
- Host B sends a message to S
- That sets up a NAT translation on B's NAT gateway – S also knows the external host & port on B
- S tells B: *talk on A's IP address & port*
- S tells A: *talk to B's IP address & port*

![](_page_3_Figure_16.jpeg)

![](_page_4_Figure_2.jpeg)

![](_page_4_Figure_3.jpeg)

![](_page_4_Figure_4.jpeg)

![](_page_4_Figure_5.jpeg)

• Same principle (tell other host of your address:port) – BUT

#### – Use TCP Simultaneous Open

- Both hosts will try to connect to each other
- Each NAT creates a translation rule
- At least one of the SYN messages during connection set up will go through the NAT translation on the other side – The remote side will send a SYN-ACK
- Need to re-use the same port # that the remote side knows about • Socket option to reuse an address: SO\_REUSEADDR
- Not guaranteed to work with all NAT systems

![](_page_4_Figure_13.jpeg)

# • Session Traversal Utilities for NAT; RFC 5389

- Allows clients to discover whether they are in a NAT environment • Discover public IP address
- Send a message to a STUN server on the Internet
- STUN server returns the source IP address and port number
- A client can share this external address/port

**STUN** 

• If both peers are behind NAT, they will need to find a way to share this information

Hole punching

28

![](_page_5_Figure_2.jpeg)

![](_page_5_Figure_3.jpeg)

![](_page_5_Figure_4.jpeg)

![](_page_5_Figure_5.jpeg)

#### Network Configuration

#### • Normally

- DHCP server to get an IP address (and subnet mask, gateway) – DNS for looking up names
- What if we don't have these available?
- Use IP Link-Local Addresses
- Goal: each device gets an IP address that is unique in the LAN
- These are non-routable (not valid on the outside Internet)

35

39

# IPv4: Link-Local Addresses

- 169.254.0.0/16 block reserved for link-local addresses
- Pick a random address in the 169.254.0.0/16 range
- Use ARP to see if someone else also has it
- If so, try again

# IPv6 Stateless Address Autoconfiguration (SLAAC)

#### • **Link-local addresses**

- Combination of address prefix & interface ID
- Use fe80::/64 block as an address prefix • Hosts generate a unique 64-bit interface ID from the MAC address
- Run **Duplicate Address Detection** to ensure address is unique • Send a *Neighbor Solicitation* request (IPv6's version of ARP)
- If someone else has it, fail: admin intervention required.
- Unlike IPv4, every host should have a link-local address even if they have a routable address

#### • **Routable addresses**

38

- Routers advertise prefixes that identify the link's subnet
- Use this prefix instead of fe80
- SLAAC can behave like a simplified DHCP
- Good if just getting a unique, routable address is sufficient

## Multicast DNS

- RFC 6762, used by Apple Bonjour and Android ≥ 4.1
- Translate between names and IP addresses without a DNS server
- Multicast DNS: Use IP multicast for DNS queries
- Each computer stores its own list of resource records • Sort of like ARP for DNS
- Handles queries for the .local top-level domain (by default)
- Runs its own mini DNS server: mDNSResponder

### Multicast DNS for service discovery

- Locate or advertise services without using a directory server
- Example, Apple DNS-based Service Discovery: DNS-SD (RFC 6763)
	- Use DNS services (DNS or multicast DNS)
- Structured Instance Names
	- SRV record: query for *Instance.Service.Domain* gives target IP, port
- TXT record with same name: extra info provided as key/value pairs
- PTR record: service type to see all instances of the service

– Also

- Simple Service Discovery Protocol (SSDP; part of UPnP)
- Service Location Protocol (SLP)

Also see Microsoft's Link-local Multicast Name Resolution (LLMNR), RFC 4795

![](_page_6_Figure_38.jpeg)

![](_page_6_Figure_39.jpeg)

![](_page_7_Picture_2.jpeg)